## **Infinite Campus: Dual Credit Course Tracking Quick Reference Card**

**Custom Report: Dual Credit Course Tracking –** The purpose of this report is to generate a document of completed and scheduled courses with Difficulty Level = DC per student. When run for all students, there will be a page break between students. The report will allow school counselors and other advisors to work with students while planning future dual credit courses.

**Selection Criteria**: Use the Campus toolbar to select a year and a school. To generate the report for all students, leave the State ID field blank. To generate the report for a single student, enter the student's State ID. Click the Generate Report button.

**KDE Contact**: [Michelle Sircy,](mailto:Michelle.Sircy@education.ky.gov) Office of Teaching and Learning

**Pathway**: KY State Reporting | KDE Reports | Dual Credit Course Tracking

**Report criteria and output information:** Dual Credit Course Tracking will have a page break between students and be generated in PDF format.

Cohort Year: Expected year of graduation based on date entering 9<sup>th</sup> grade. If blank, update the Graduation tab.

**Program Area**: Check boxes that can be used by student and/or counselor to track dual credit work.

**Grade**: Grade level when course was taken

**Course Number**: Local course number from transcript or schedule

**College Course Name**: Local course name from transcript or schedule

**College/University Name**: Scheduled course's Dual Credit School name, blank if from transcript

**Instructor:** Left blank for completion by student and/or counselor

**Grade/Credits Earned**: Final/in progress grade for current courses or the number of high school credits earned for the course on the transcript, left blank if course is scheduled but not in progress

**Type of Class (GE/TE):** GE = General Education or TE = Technical Education is based on state course code. Some general education courses may be part of a career/technical education pathway.

**Scholarship Used? (WR/DCS):** Left blank for completion by student and/or counselor. WR = Work Ready Kentucky Scholarship, DCS = Dual Credit Scholarship

The report includes fields Student Name, Cohort Year and Program Area. The coursework table includes columns: Grade, Course Number, College Course Name, College/University Name, Instructor, Grade/Credits Earned, Type of Class GE/TE and Scholarship Used? (WR/DCS).

**Report Sample**: The report will generate in PDF format.

## **Dual Credit Tracker - "Make Every Credit Count"**

**Cohort Year: 2022** 

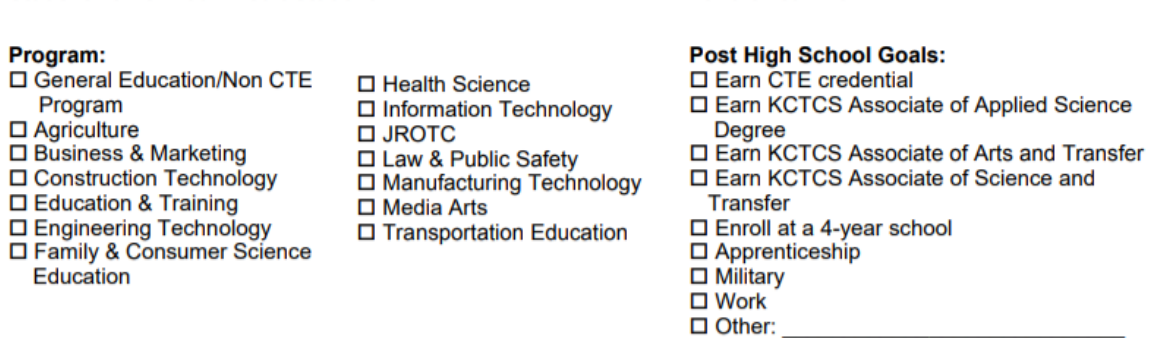

## **Dual Credit Course Work:**

**Student Name: Dual Credit Student** 

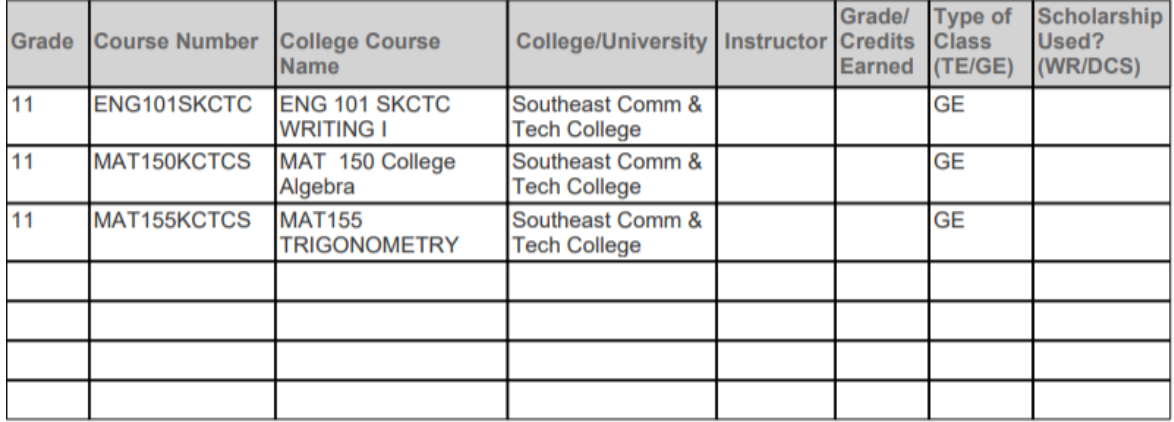

Type of Class - TE = Technical Education; GE = General Education

**Scholarship Used** 

Dual Credit Scholarship (DCS) - Max two total for any type of dual credit course for Juniors and/or Seniors. https://tinyurl.com/362eszuu Work-Ready Dual Credit Scholarship (WR). Two scholarships per year for eligible dual credit CTE courses. https://tinyurl.com/fu9nxa

## **Suggested report uses**:

- Work with students to monitor and plan dual credit courses
- Use blank lines to plan for future dual credit courses
- Work with students to monitor and plan usage of Work Ready Kentucky [Dual Credit Scholarship](https://www.kheaa.com/website/kheaa/work_ready_high_school?main=1) and [Dual Credit Scholarship](https://www.kheaa.com/website/kheaa/dual_credit?main=1) funds
- Help students ensure college transcripts are requested for dual credit work and shared as part of post-secondary applications.